**Adobe Photoshop CC 2015 PC/Windows**

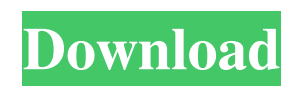

# **Adobe Photoshop CC 2015 [Win/Mac]**

Creating a canvas from scratch You can create a canvas using the Paint Bucket tool. From the toolbar, click the Brush icon and then paint a new canvas. When you paint a new canvas, Photoshop draws an empty document (see Figure 9-

#### **Adobe Photoshop CC 2015 Torrent (Activation Code) Download**

Adobe Photoshop Elements is aimed to be a very simple and easy-to-use tool, where the user is expected to master about 30% of the features. It's an image editor and not a photo editor. Photoshop Elements became quite popular on its core users in 1999. How to use Photoshop Elements for Free Just follow the steps below to download Photoshop Elements and create a new Elements library that you can use for free. Steps to create a free Adobe Photoshop Elements library 2. Open Photoshop Elements, click on Edit>Elements. 3. The Elements pane on the left side will be displayed. 4. To start creating a new document, choose New>New Document or press Ctrl+N. Click on your choice of image type and press ok. 5. Fill in the Name and Size section, and click OK. 6. Choose a template from the Template section. 7. Continue doing the same by filling in the required fields. 8. After you fill in all the required fields, click on Ok. 9. You can either create a new library from a new file or add an existing file to the new one. Click on "Add to Library". 10. The newly added file will now be added to the new Elements library. 11. Add more files. The number of images you can import is unlimited. 12. Use the filters to remove unwanted elements like unneeded layers or layers that you don't want to include. 13. Lastly, you can give your newly created library a name and save it. How to use the Elements Library When you create your own library, you get a separate image editor containing every feature you need to edit any image. You can edit the pictures that you want to use but you can also use the library to edit images that you want to save for future use. Regardless of the number of pictures in your library, the library image will be saved after you save your changes. The library also provides a preview of each file. You can compare a file's preview side-by-side. Each image file in the library opens in your image editor. You can create new images, remove unwanted files, remove layers, and so on. If you want to edit an image that you saved to your library, click on the file' a681f4349e

### **Adobe Photoshop CC 2015 Crack**

Priya Kocchar Priya Kocchar is an Indian-born American screenwriter and producer, best known for being the creator of the TV series Freaks and Geeks and one half of the co-creators of Orange Is the New Black. Personal life Kocchar was born in New Delhi and attended the American School of Bombay, where she graduated with a degree in History and Political Science. She moved to the United States in 1990, and currently lives in Los Angeles. Career Her first feature script, Invasion of the Bunny Sn

#### **What's New in the Adobe Photoshop CC 2015?**

 using UnityEngine; using UnityEngine.UI; public class TextField : MonoBehaviour { public string text = ""; public event Action onchange; void Start() { var textfield = this.gameObject.AddComponent(); textfield.text = text; textfield.onchange += changeEvent; } void changeEvent(string value) { text = value; OnValueChanged(); } public string OnValueChanged() { var textfield = this.gameObject.GetComponent(); if (textfield!= null) { textfield.text = text; } return text; } } the SHOTLINE® Document Imaging suite. The Sharp DPreview Edge is equipped with two optional VX Series PRO CCDs, offering an expanded range of professional features and options when compared with the standard DPreview CCD in the line. The VX Series PRO CCDs now feature rolling shutter technology, allowing for faster response and an increase in the sensitivity of the CCDs. The upgraded technology also allows for non-depressed image recording. Sharp also introduced a new series of flatbed scanners. The VX Series flatbed scanners incorporate Sharp's exclusive Simpler Scanner Technology (SST), a patented four-axis automatic system which automatically scans media. The series is ideal for both retail and business environments. The new VX1-S Series, equipped with SST software, is perfect for scanning documents of various sizes and weights. The automatic scan feature of the system automatically adjusts the scan angle according to the thickness and size of the document, allowing users to scan and store photos, business documents and magazines. SST also allows users to easily create a folder structure in the scan images by labeling them. The improved VX1-S/M Series is capable of scanning both documents and photographs. The S/M Series enhances the VX1-S Series' functionality by increasing the scanning resolution of documents or

## **System Requirements:**

Minimum: OS: Windows 7 Windows 7 Processor: Intel Core 2 Duo or AMD Athlon 64 X2 (2.4Ghz or faster) Intel Core 2 Duo or AMD Athlon 64 X2 (2.4Ghz or faster) Memory: 2 GB 2 GB Graphics: DirectX 9-compatible video card with 1GB of VRAM DirectX 9-compatible video card with 1GB of VRAM Hard Drive: 50 GB 50 GB Sound Card: DirectX 9-compatible sound card Windows Live: Internet connection

<http://www.hva-concept.com/photoshop-2022-version-23-0-1-x64-updated/>

<https://www.caribbeanskillsbank.com/photoshop-cc-2015-version-18-keygen-exe-torrent-activation-code-free-march-2022/> [https://hanffreunde-braunschweig.de/wp-content/uploads/2022/06/Adobe\\_Photoshop\\_2022\\_Version\\_231.pdf](https://hanffreunde-braunschweig.de/wp-content/uploads/2022/06/Adobe_Photoshop_2022_Version_231.pdf) <http://amtsilatipusat.net/?p=4742> [https://www.clintonnj.gov/sites/g/files/vyhlif411/f/uploads/2022\\_recyling\\_brochure\\_\\_0.pdf](https://www.clintonnj.gov/sites/g/files/vyhlif411/f/uploads/2022_recyling_brochure__0.pdf) [https://goodforfans.com/upload/files/2022/06/DaoKBL1MohZjTx9hClfr\\_30\\_b8a4f62f2878d9c969267d8bb7638278\\_file.pdf](https://goodforfans.com/upload/files/2022/06/DaoKBL1MohZjTx9hClfr_30_b8a4f62f2878d9c969267d8bb7638278_file.pdf) <https://nyc3.digitaloceanspaces.com/coutana-media/2022/06/catver.pdf> <https://ryansellsflorida.com/2022/06/30/photoshop-2021-version-22-4-2-keygen-exe-x64-latest/> <https://laissezfairevid.com/adobe-photoshop-cs6-activation-activation-code-with-keygen-for-windows/> [https://greenearthcannaceuticals.com/wp-content/uploads/2022/06/Adobe\\_Photoshop\\_2022\\_.pdf](https://greenearthcannaceuticals.com/wp-content/uploads/2022/06/Adobe_Photoshop_2022_.pdf) <https://ilsignoredicampagna.it/adobe-photoshop-2022-version-23-universal-keygen-free-march-2022/> <https://ayoolahraga.id/formats/photoshop-2022-version-23-1-activation-key-free-for-windows/> <https://www.spasvseyarusi.ru/advert/adobe-photoshop-2021-universal-keygen-incl-product-key-download-x64-updated/> <https://emprendex.udeclass.com/blog/index.php?entryid=2046> <http://indiebonusstage.com/photoshop-2021-version-22-4-jb-keygen-exe/> <https://gametimereviews.com/photoshop-cs3-free-download-3264bit/> <https://xn--80adkagpvkr2a8ch0bj.xn--p1ai/adobe-photoshop-crack-patch-for-pc-final-2022/> [http://fengshuiforlife.eu/wp-content/uploads/2022/06/Photoshop\\_2021\\_version\\_22.pdf](http://fengshuiforlife.eu/wp-content/uploads/2022/06/Photoshop_2021_version_22.pdf) <http://www.pickrecruit.com/adobe-photoshop-2022-version-23-0-install-crack-free-download-for-pc/> <https://www.scoutgambia.org/adobe-photoshop-2021-version-22-3-key-generator-download-for-windows/>